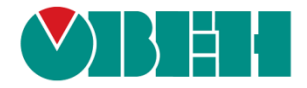

# **CODESYS V3.5**

# **Описание библиотекиOwenStringUtils**

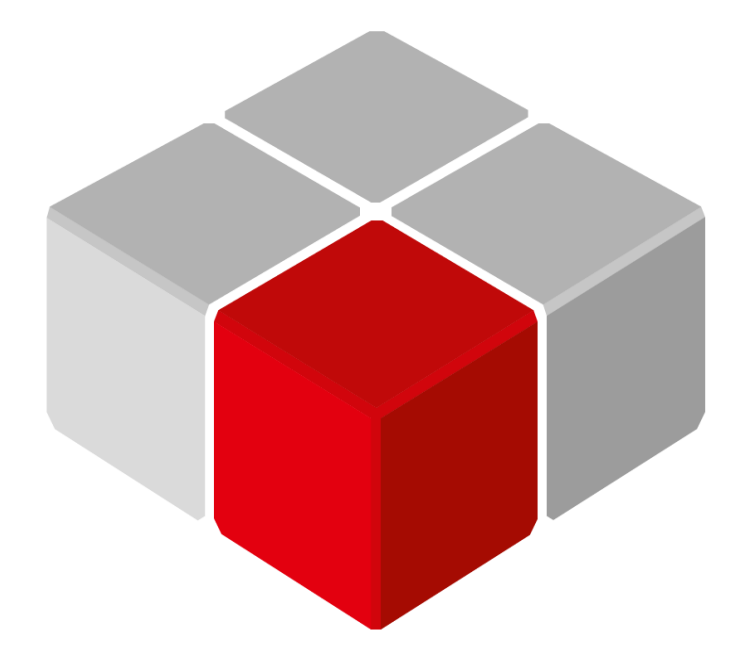

Руководство пользователя

01.12.2018 версия 2.0

# Оглавление

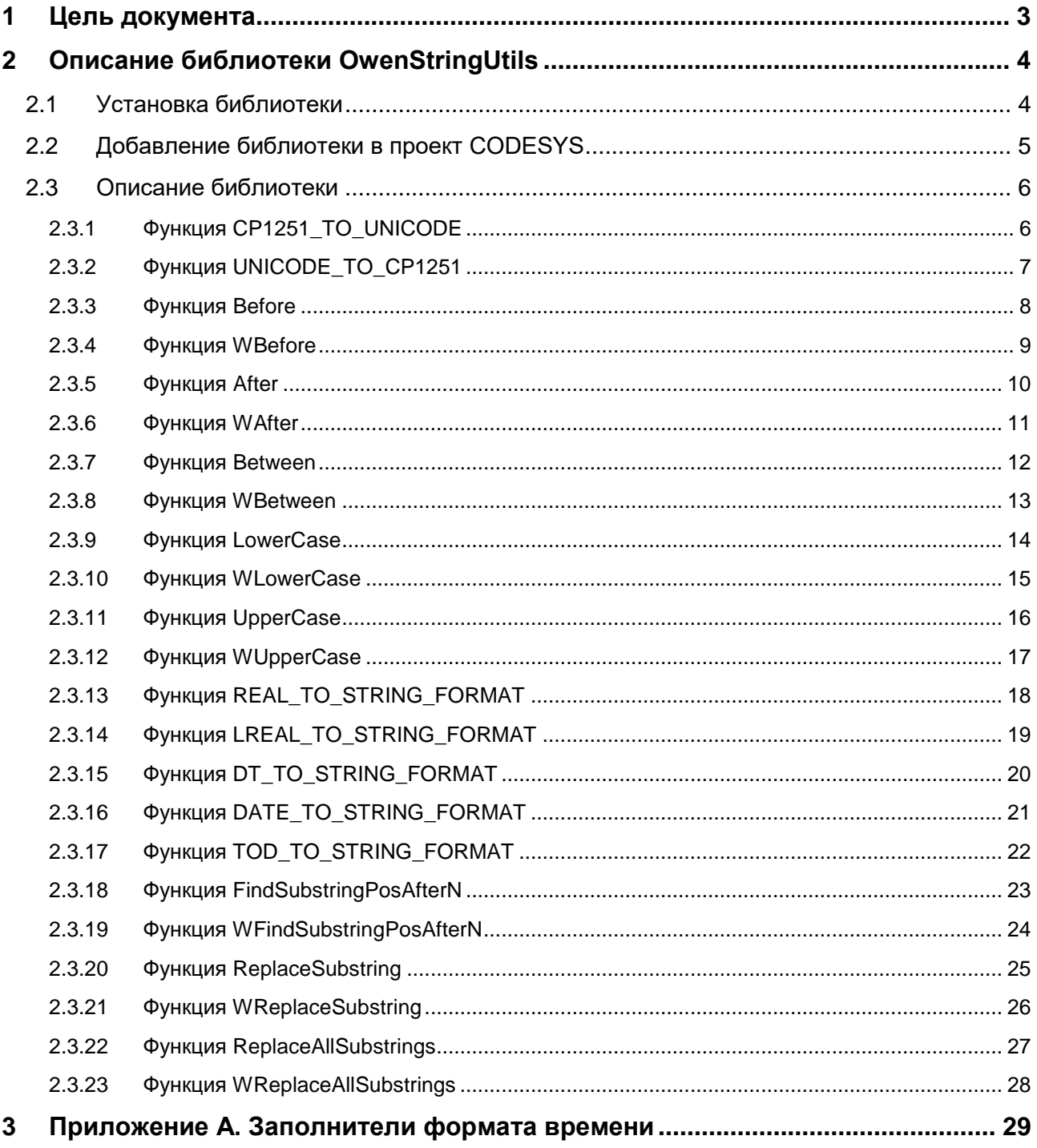

# <span id="page-2-0"></span>**1 Цель документа**

Настоящее руководство представляет собой описание библиотеки **OwenStringUtils**, которая предоставляет пользователю дополнительный функционал для работы со строками – в частности, функции конвертации строк **ASCII** в строки **Unicode** и **Unicode** в **ASCII**. В данном документе описана версия библиотеки **3.5.4.7**.

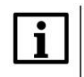

#### **ПРИМЕЧАНИЕ**

Функции библиотеки позволяют работать со строками, длина которых не превышает **255** символов.

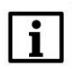

#### **ПРИМЕЧАНИЕ**

Базовые функции работы со строками содержатся в библиотеках **Standard**, **Standard64** и **StringUtils**, которые входят в состав **CODESYS**.

# <span id="page-3-0"></span>**2 Описание библиотеки OwenStringUtils**

## <span id="page-3-1"></span>**2.1 Установка библиотеки**

Для установки библиотеки в **CODESYS** в меню **Инструменты** следует выбрать пункт **Репозиторий библиотек**, нажать кнопку **Установить,** указать путь к библиотеке и нажать **Открыть**:

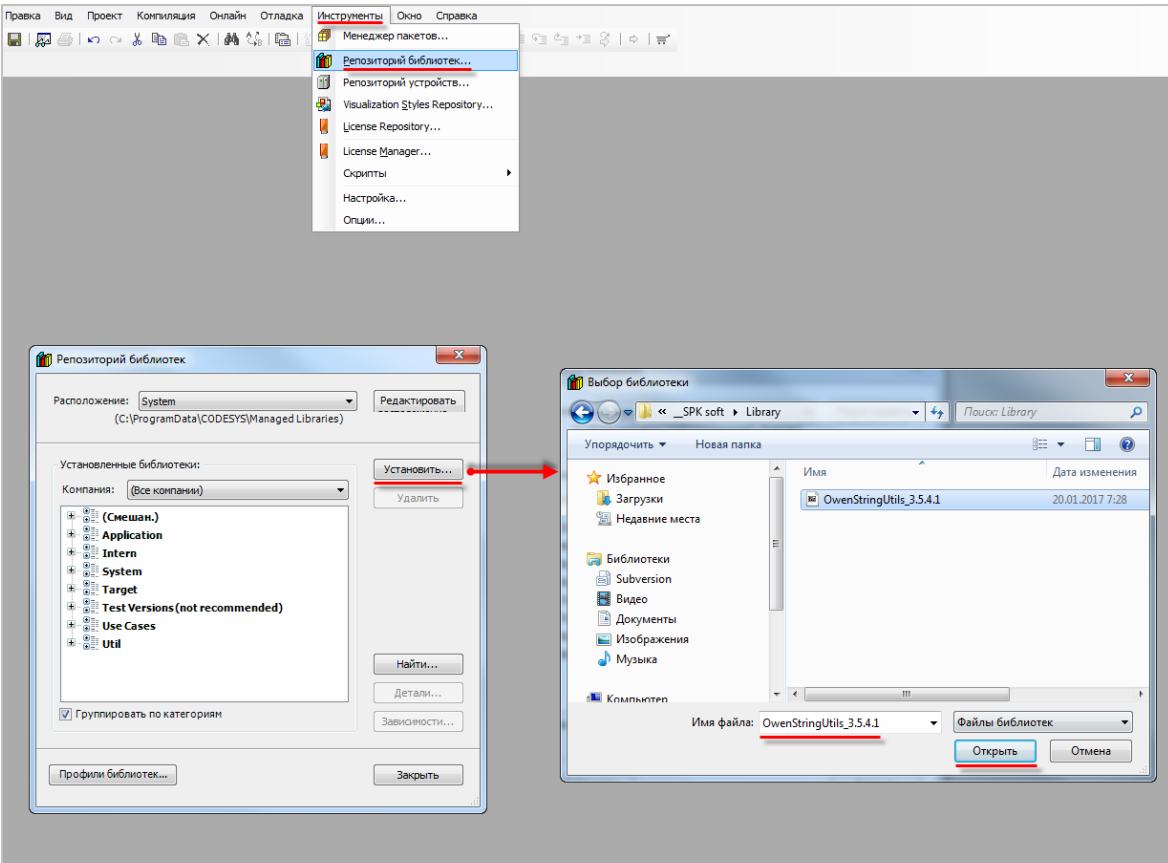

**Рисунок 2.1 – Установка библиотеки в среду CODESYS**

## <span id="page-4-0"></span>**2.2 Добавление библиотеки в проект CODESYS**

Для добавления библиотеки **OwenStringUtils** в проект **CODESYS** следует в **Менеджере библиотек** нажать кнопку **Добавить библиотеку** и в строке поиска ввести **OwenStringUtils**, после чего выбрать из списка нужную библиотеку и нажать **ОК**.

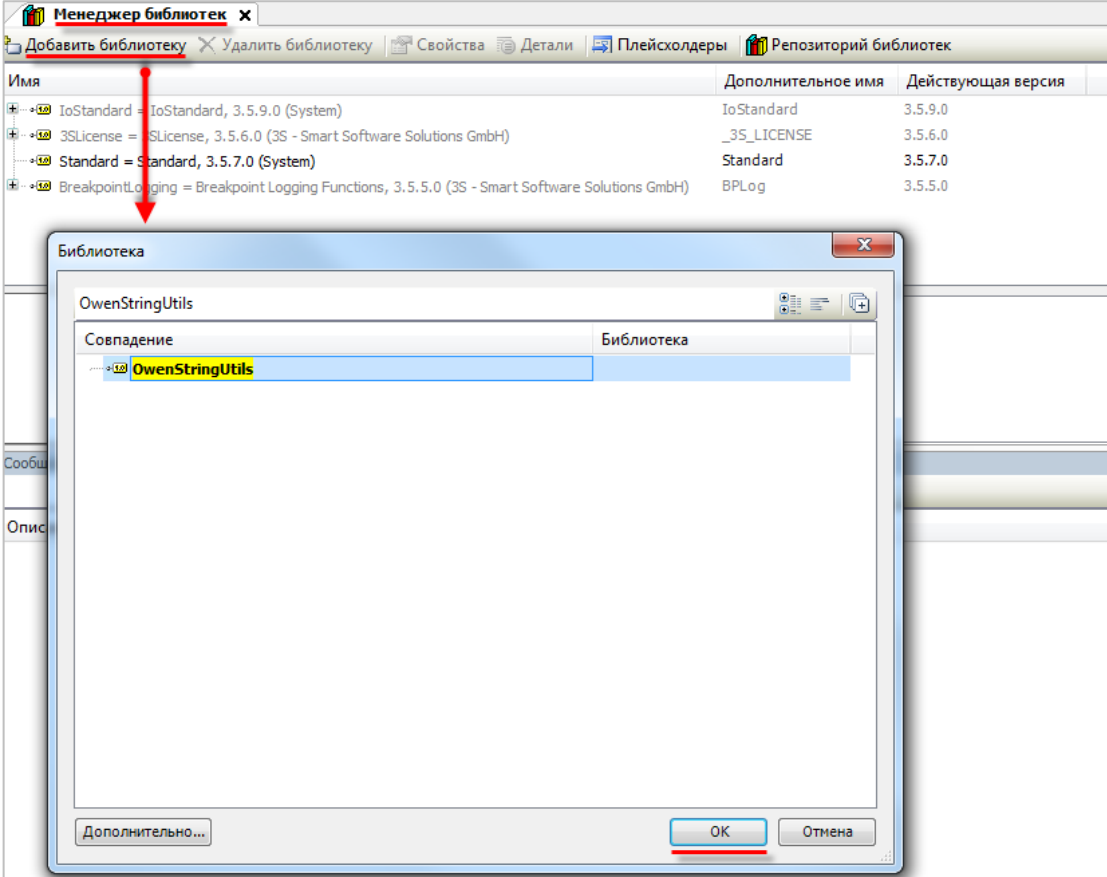

**Рисунок 2.2 – Добавление библиотеки OwenStringUtils**

После добавления библиотека появится в списке **Менеджера библиотек**:

| 11 Менеджер библиотек <b>Х</b>                                                                                                    |                    |                    |  |  |
|----------------------------------------------------------------------------------------------------|--------------------|--------------------|--|--|
| <u><sup>Ф</sup>а</u> Добавить библиотеку Х Удалить библиотеку <u>Пан</u> Свойства <b>Парты Детали   Дал Плейсхолдеры   <mark>А</mark>П Репозиторий библиотек</b> |                    |                    |  |  |
| Имя                                                                                                    | Дополнительное имя | Действующая версия |  |  |
| $\mathbb{H}_{\mathbb{Q}}$ IoStandard = IoStandard, 3.5.9.0 (System)                                                                                              | <b>IoStandard</b>  | 3.5.9.0            |  |  |
| $\Box$ $\blacksquare$ 3SLicense = 3SLicense, 3.5.6.0 (3S - Smart Software Solutions GmbH)                                                                        | 35 LICENSE         | 3.5.6.0            |  |  |
| $\sim$ 8tandard = Standard, 3.5.7.0 (System)                                                                                                    | Standard           | 3.5.7.0            |  |  |
| [ill - • (28) BreakpointLogging = Breakpoint Logging Functions, 3.5.5.0 (3S - Smart Software Solutions GmbH)                                                     | BPLog              | 3.5.5.0            |  |  |
| E  . OwenStringUtils, 3.5.4.1 (Production association OWEN)                                                                                                    | 0SU                | 3.5.4.1            |  |  |
|                                                                                                    |                    |                    |  |  |

**Рисунок 2.3 – Список библиотек проекта**

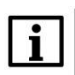

#### **ПРИМЕЧАНИЕ**

При обращении к функциям библиотеки следует перед их названием указывать префикс **OSU** (пример: **OSU.After**).

## <span id="page-5-0"></span>**2.3 Описание библиотеки**

#### <span id="page-5-1"></span>**2.3.1 Функция CP1251\_TO\_UNICODE**

Функция **CP1251\_TO\_UNICODE** используется для конвертации переменной типа **STRING**, содержащей строку в кодировке [ASCII](https://ru.wikipedia.org/wiki/ASCII) [\(CP1251\)](https://ru.wikipedia.org/wiki/Windows-1251), в переменную типа **WSTRING**, содержащую строку в кодировке [Unicode](https://ru.wikipedia.org/wiki/%D0%AE%D0%BD%D0%B8%D0%BA%D0%BE%D0%B4) [\(UCS-2\)](http://www.unicode.org/faq/utf_bom.html#utf16-11).

#### **Таблица 2.1 – Описание входов и выходов функции CP1251\_TO\_UNICODE**

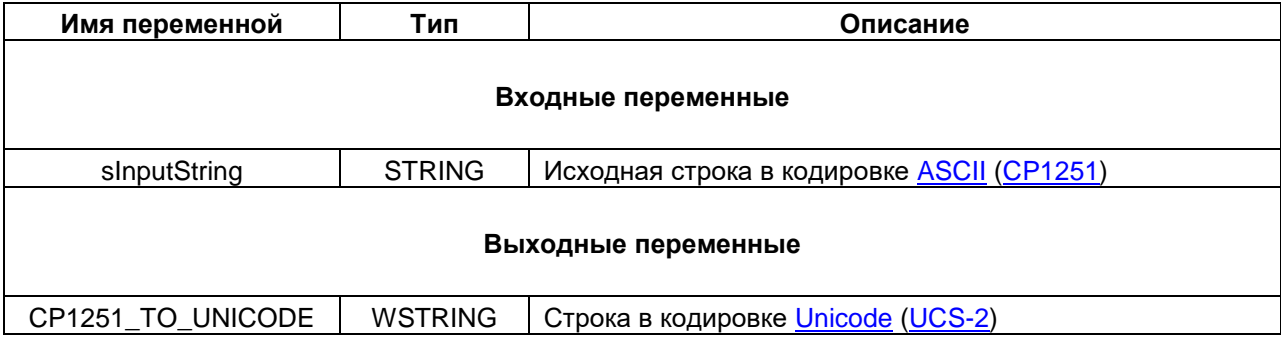

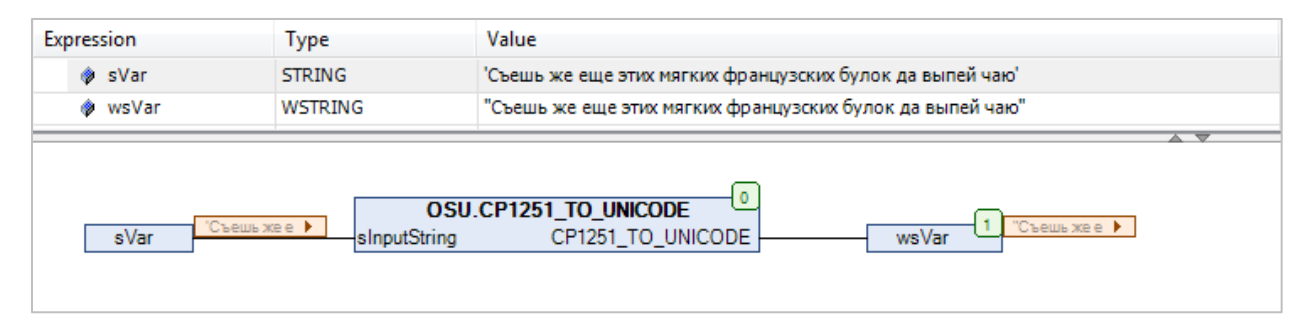

**Рисунок 2.4 – Пример использования функции CP1251\_TO\_UNICODE на языке CFC**

#### <span id="page-6-0"></span>**2.3.2 Функция UNICODE\_TO\_CP1251**

Функция **UNICODE\_TO\_CP1251** используется для конвертации переменной типа **WSTRING**, содержащей строку в кодировке [Unicode](https://ru.wikipedia.org/wiki/%D0%AE%D0%BD%D0%B8%D0%BA%D0%BE%D0%B4) [\(UCS-2\)](http://www.unicode.org/faq/utf_bom.html#utf16-11), в переменную типа **STRING**, содержащую строку в кодировке [ASCII](https://ru.wikipedia.org/wiki/ASCII) [\(CP1251\)](https://ru.wikipedia.org/wiki/Windows-1251)

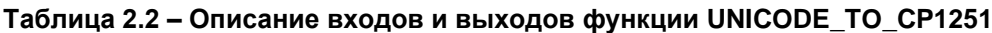

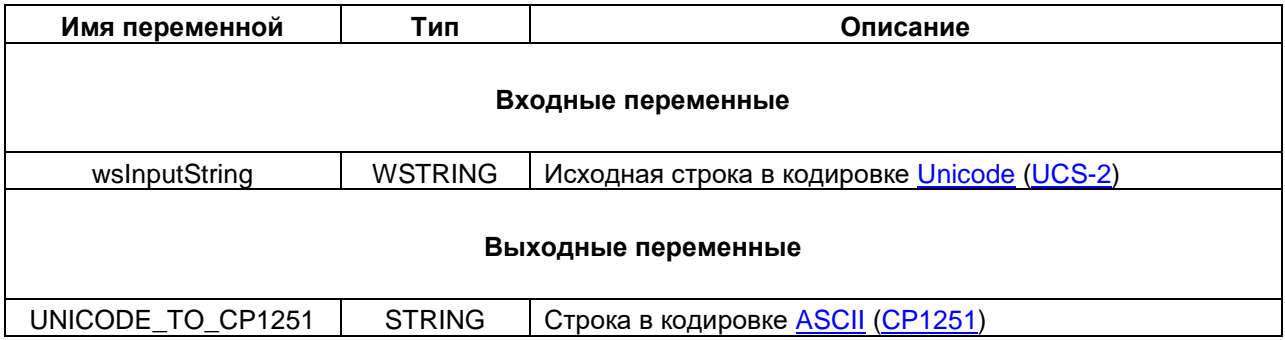

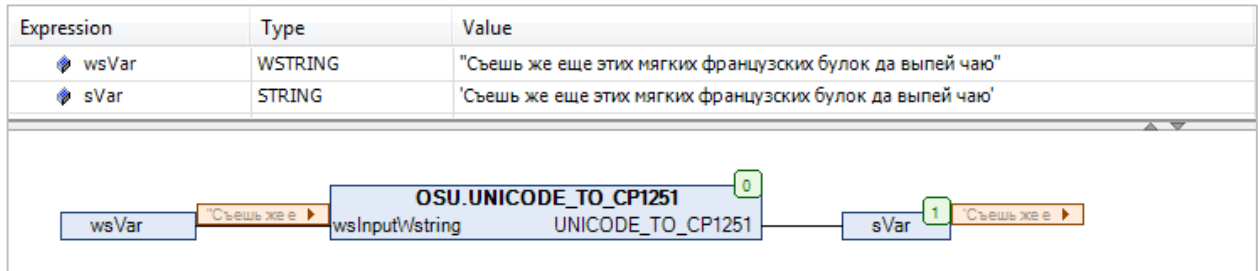

**Рисунок 2.5 – Пример использования функции UNICODE\_TO\_CP1251 на языке CFC**

#### <span id="page-7-0"></span>**2.3.3 Функция Before**

Функция **Before** возвращает фрагмент исходной строки **sSource**, предшествующий первому вхождению подстроки **sPostfix** (не включая саму подстроку). Все переменные функции имеют тип **STRING**.

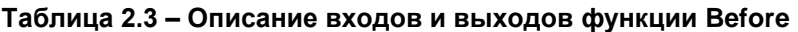

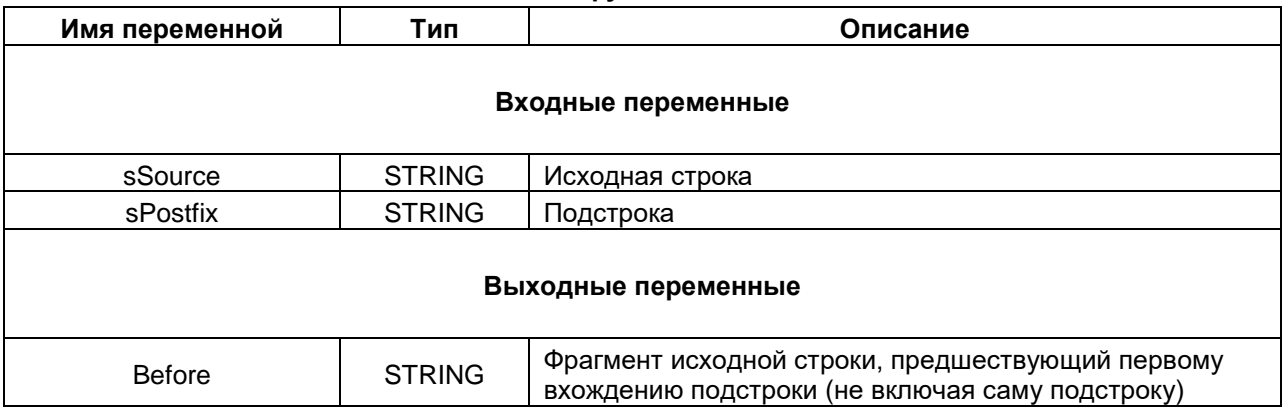

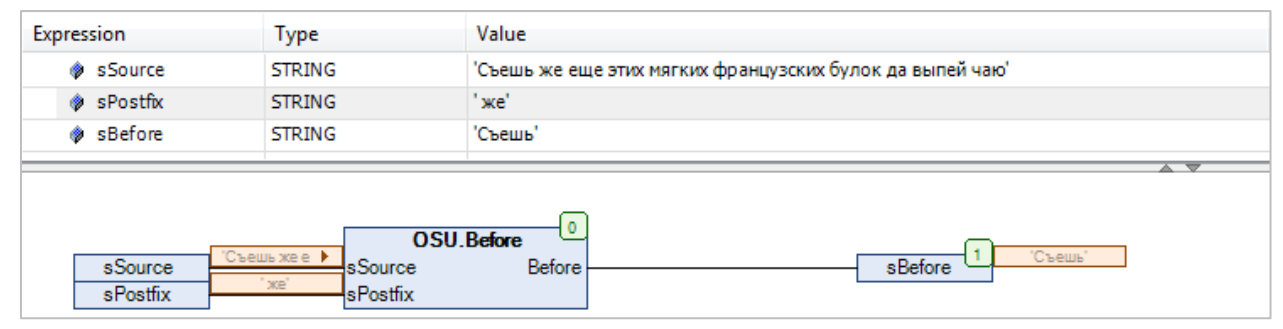

**Рисунок 2.6 – Пример использования функции Before на языке CFC**

#### <span id="page-8-0"></span>**2.3.4 Функция WBefore**

Функция **WBefore** возвращает фрагмент исходной строки **wsSource**, предшествующий первому вхождению подстроки **wsPostfix** (не включая саму подстроку). Все переменные функции имеют тип **WSTRING**.

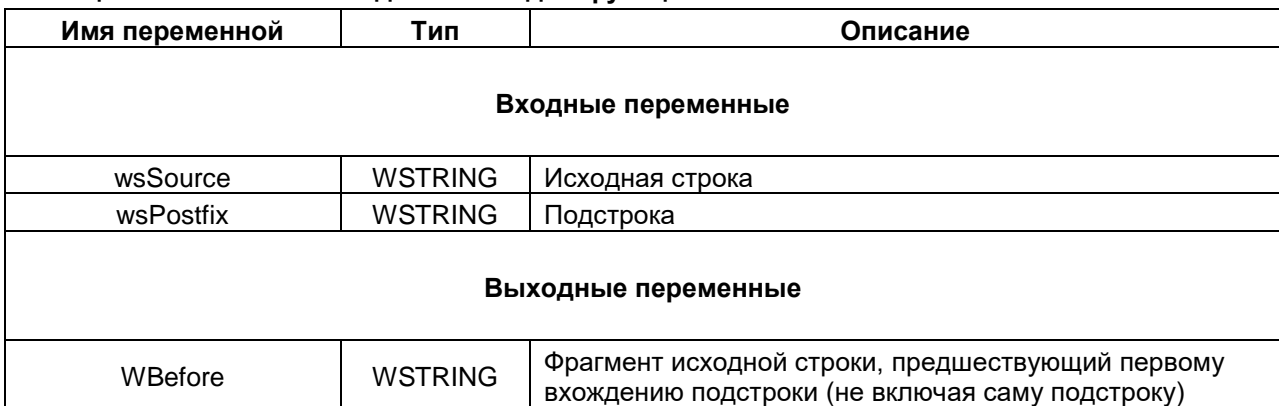

#### **Таблица 2.4 – Описание входов и выходов функции WBefore**

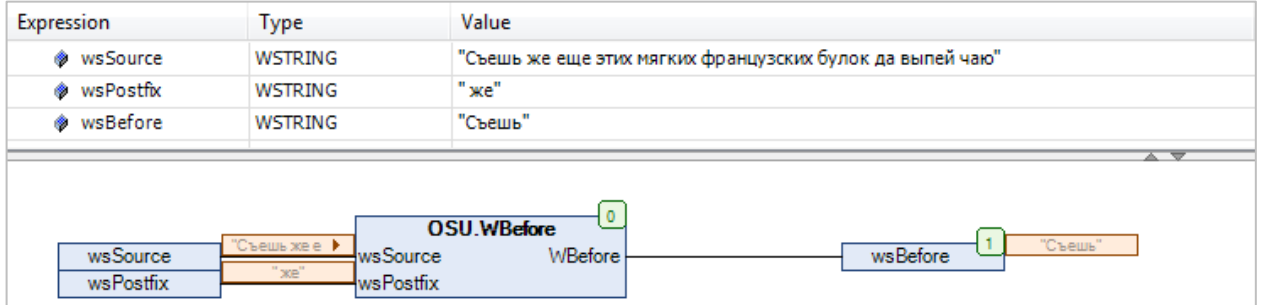

**Рисунок 2.7 – Пример использования функции WBefore на языке CFC**

#### <span id="page-9-0"></span>**2.3.5 Функция After**

Функция **After** возвращает фрагмент исходной строки **sSource**, следующий за первым вхождением подстроки **sPrefix** (не включая саму подстроку). Все переменные функции имеют тип **STRING**.

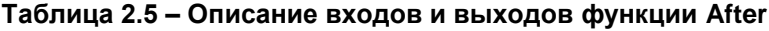

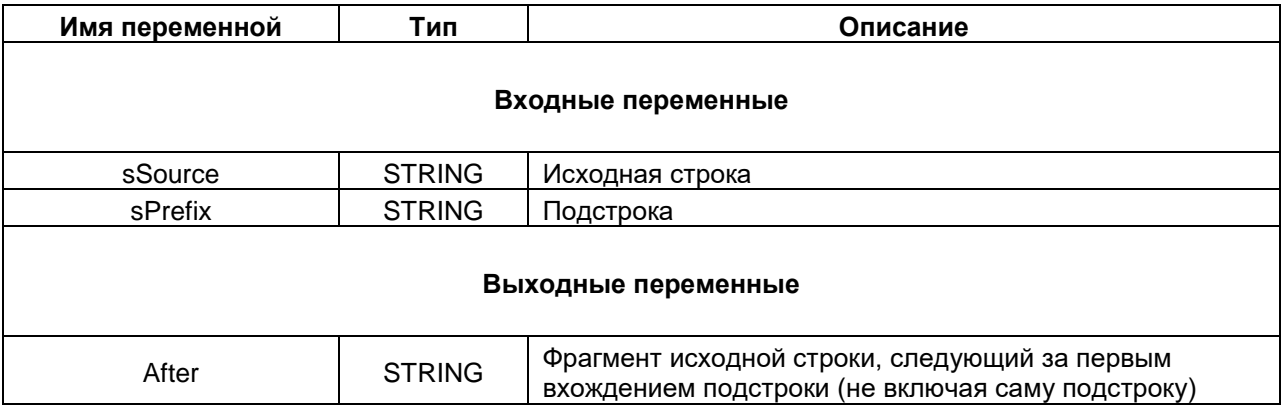

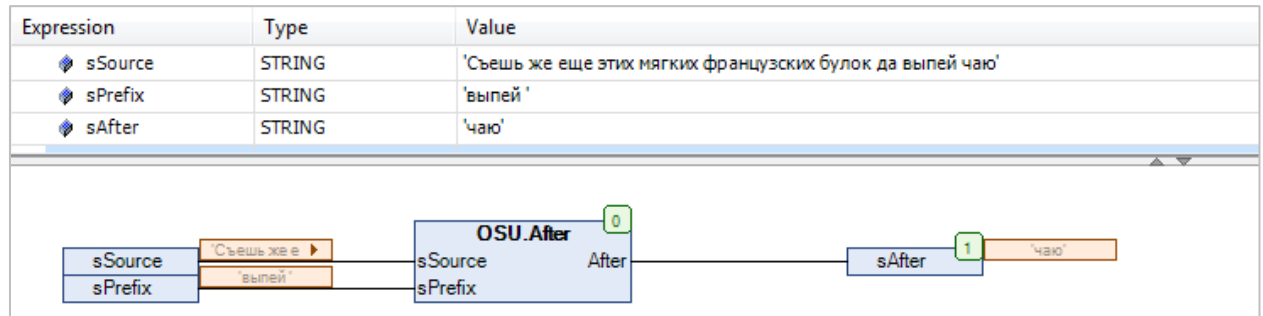

**Рисунок 2.8 – Пример использования функции After на языке CFC**

#### <span id="page-10-0"></span>**2.3.6 Функция WAfter**

Функция **WAfter** возвращает фрагмент исходной строки **wsSource**, следующий за первым вхождением подстроки **wsPrefix** (не включая саму подстроку). Все переменные функции имеют тип **WSTRING**.

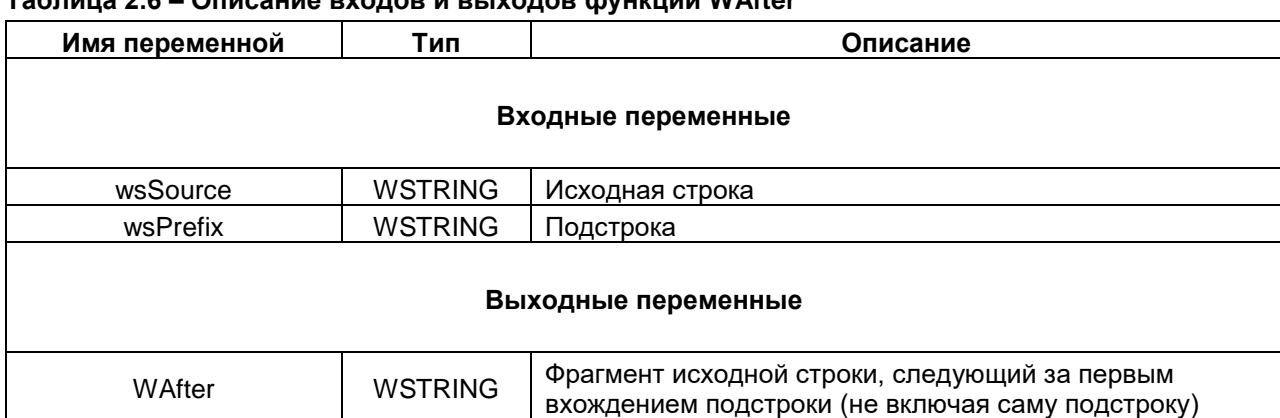

### **Таблица 2.6 – Описание входов и выходов функции WAfter**

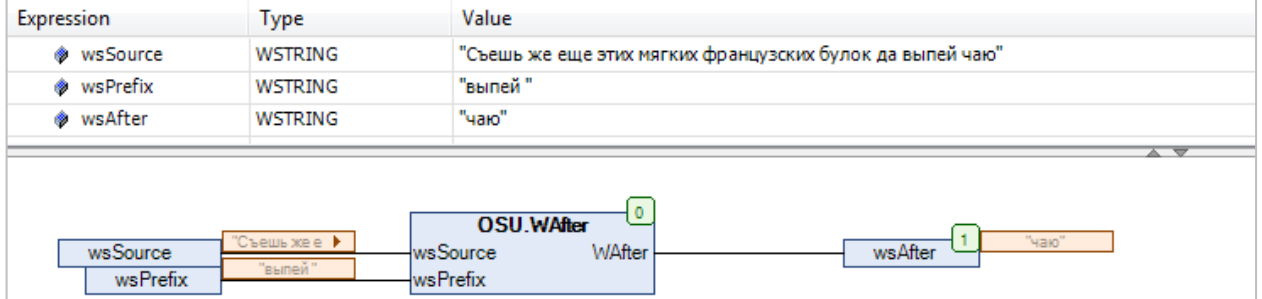

**Рисунок 2.9 – Пример использования функции WAfter на языке CFC**

#### <span id="page-11-0"></span>**2.3.7 Функция Between**

Функция **Between** возвращает фрагмент исходной строки **sSource**, расположенный между первыми вхождениями начальной подстроки **sPrefix** и конечной подстроки **sPostfix** (не включая сами подстроки). Все переменные функции имеют тип **STRING**.

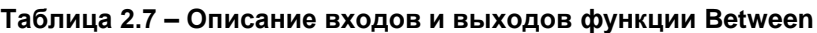

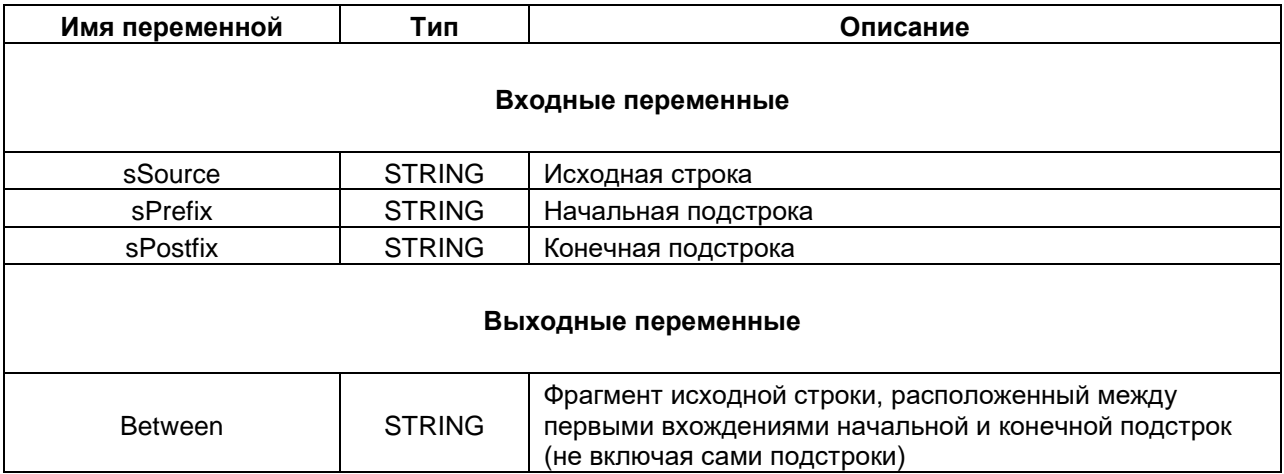

| Expression |                                   | <b>Type</b>                      | Value                                                                                             |  |
|------------|-----------------------------------|----------------------------------|---------------------------------------------------------------------------------------------------|--|
|            | <b>♦ sSource</b><br><b>STRING</b> |                                  | 'Съешь же еще этих мягких французских булок да выпей чаю'                                         |  |
|            | ◈ sPrefix<br><b>STRING</b>        |                                  | 'мягких'                                                                                          |  |
|            | ◈ sPostfix<br><b>STRING</b>       |                                  | ' да'                                                                                             |  |
| Ф.         | sBetween                          | <b>STRING</b>                    | 'французских булок'                                                                               |  |
|            | sSource<br>sPrefix<br>sPostfix    | Съешь же е ▶<br>'MRITKWX'<br>дa' | 0<br><b>OSU.Between</b><br>"французски ▶<br>sBetween<br>Between<br>sSource<br>sPrefix<br>sPostfix |  |

**Рисунок 2.10 – Пример использования функции Between на языке CFC**

#### <span id="page-12-0"></span>**2.3.8 Функция WBetween**

Функция **WBetween** возвращает фрагмент исходной строки **wsSource**, расположенный между первыми вхождениями начальной подстроки **wsPrefix** и конечной подстроки **wsPostfix** (не включая сами подстроки). Все переменные функции имеют тип **WSTRING**.

| Имя переменной | Тип                 | Описание                                                                                                    |  |  |
|----------------|---------------------|----------------------------------------------------------------------------------------------------|--|--|
|                | Входные переменные  |                                                                                                    |  |  |
| wsSource       | <b>WSTRING</b>      | Исходная строка                                                                                                    |  |  |
| wsPrefix       | <b>WSTRING</b>      | Начальная подстрока                                                                                                    |  |  |
| wsPostfix      | <b>WSTRING</b>      | Конечная подстрока                                                                                                    |  |  |
|                | Выходные переменные |                                                                                                    |  |  |
| WBetween       | <b>WSTRING</b>      | Фрагмент исходной строки, расположенный между<br>первыми вхождениями начальной и конечной подстрок<br>(не включая сами подстроки) |  |  |

**Таблица 2.8 – Описание входов и выходов функции WBetween**

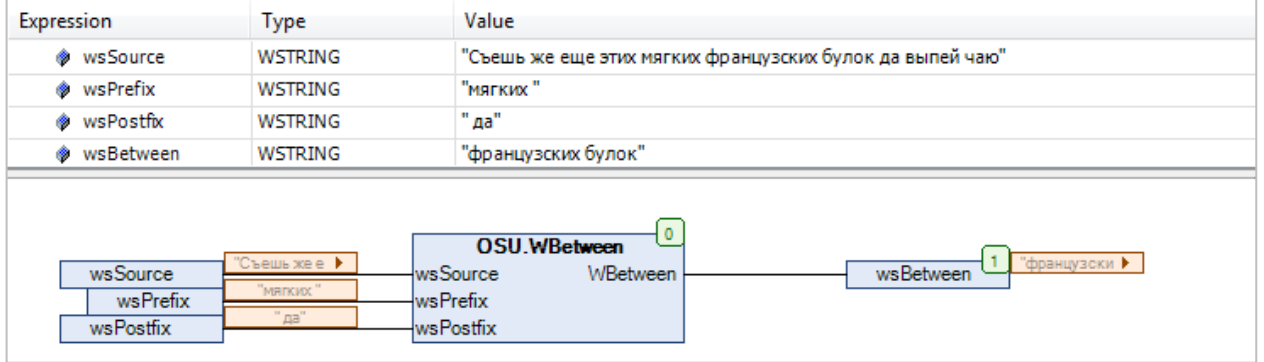

**Рисунок 2.11 – Пример использования функции WBetween на языке CFC**

#### <span id="page-13-0"></span>**2.3.9 Функция LowerCase**

Функция **LowerCase** преобразует все символы исходной строки **sStringToConvert** (в кодировке [СP1251\)](https://ru.wikipedia.org/wiki/Windows-1251) в нижний регистр. Все переменные функции имеют тип **STRING**.

#### **Таблица 2.9 – Описание входов и выходов функции LowerCase**

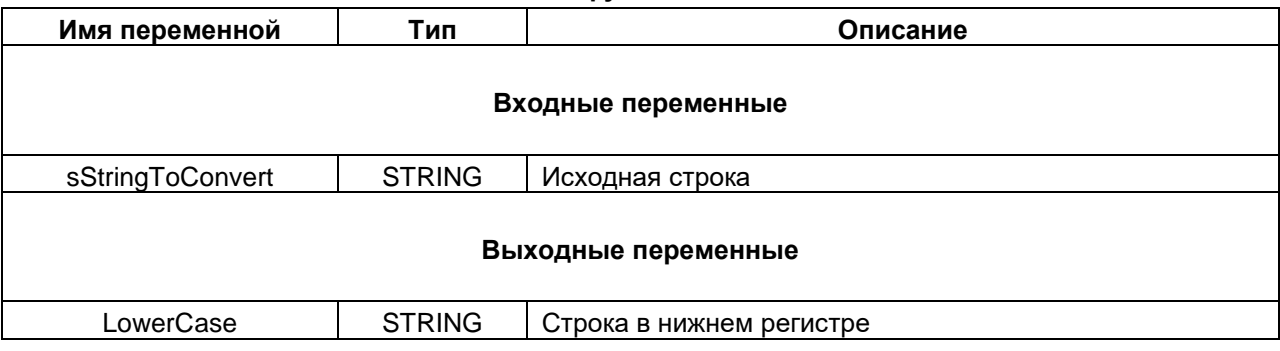

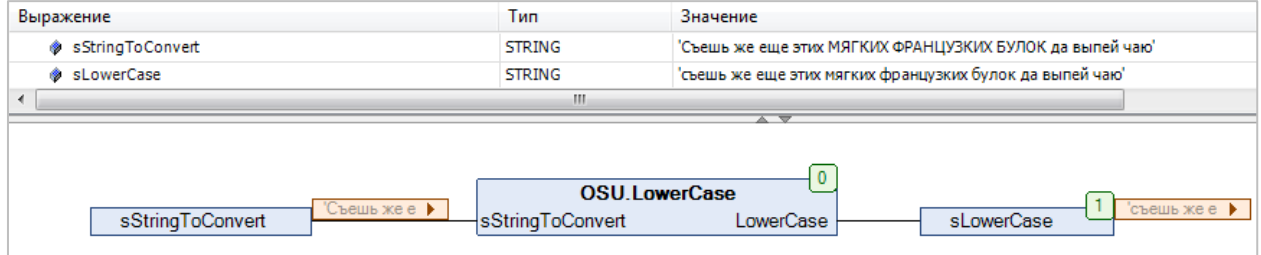

**Рисунок 2.12 – Пример использования функции LowerCase на языке CFC**

#### <span id="page-14-0"></span>**2.3.10 Функция WLowerCase**

Функция **WLowerCase** преобразует символы русского и английского алфавита исходной строки **wsStringToConvert** в нижний регистр. Все переменные функции имеют тип **WSTRING**.

**Таблица 2.10 – Описание входов и выходов функции WLowerCase**

| Имя переменной      | Тип            | Описание                 |  |
|---------------------|----------------|--------------------------|--|
| Входные переменные  |                |                          |  |
| wsStringToConvert   | <b>WSTRING</b> | Исходная строка          |  |
| Выходные переменные |                |                          |  |
| <b>WLowerCase</b>   | <b>WSTRING</b> | Строка в нижнем регистре |  |

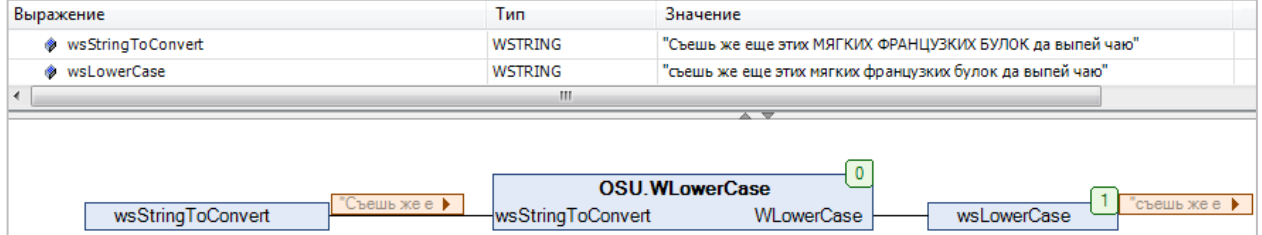

**Рисунок 2.13 – Пример использования функции WLowerCase на языке CFC**

#### <span id="page-15-0"></span>**2.3.11 Функция UpperCase**

Функция **UpperCase** преобразует все символы исходной строки **sStringToConvert** (в кодировке [СP1251\)](https://ru.wikipedia.org/wiki/Windows-1251) в верхний регистр. Все переменные функции имеют тип **STRING**.

#### **Таблица 2.11 – Описание входов и выходов функции UpperCase**

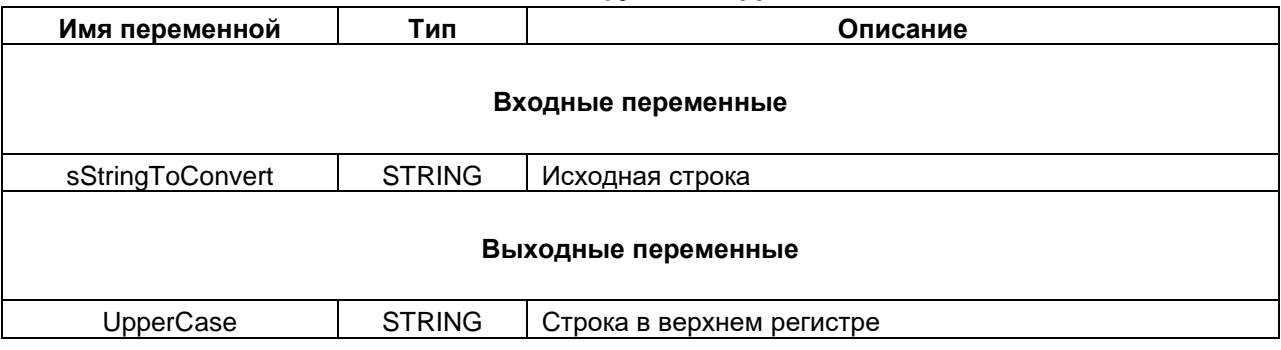

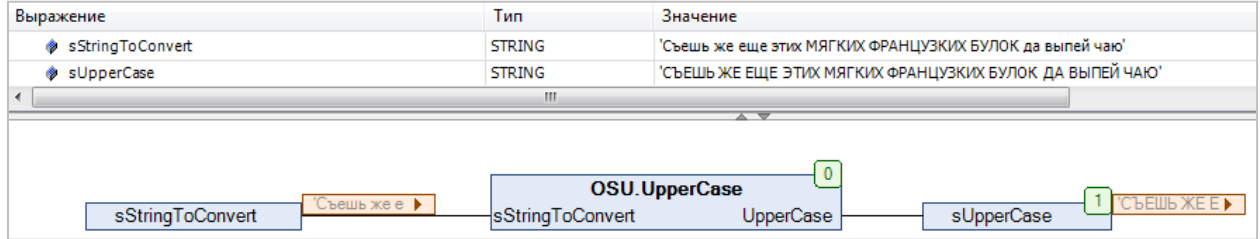

**Рисунок 2.14 – Пример использования функции UpperCase на языке CFC**

#### <span id="page-16-0"></span>**2.3.12 Функция WUpperCase**

Функция **WUpperCase** преобразует символы русского и английского алфавита исходной строки **wsStringToConvert** в верхний регистр. Все переменные функции имеют тип **WSTRING**.

#### **Таблица 2.12 – Описание входов и выходов функции WUpperCase**

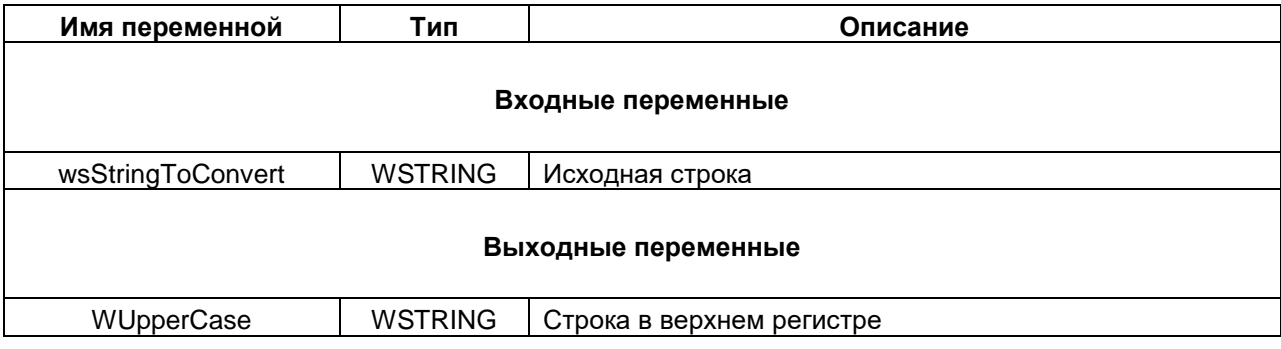

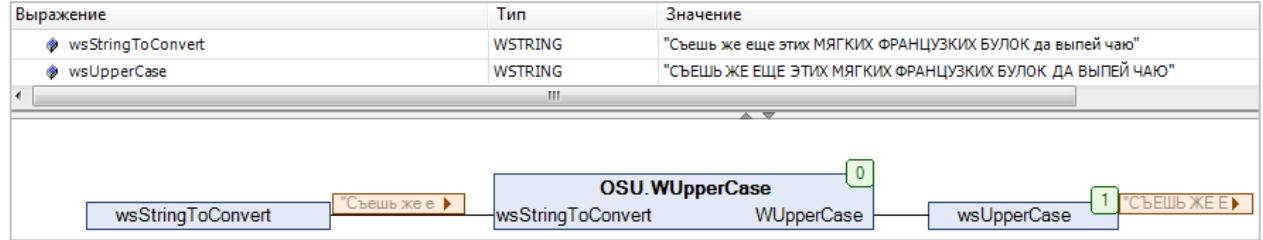

**Рисунок 2.15 – Пример использования функции WUpperCase на языке CFC**

#### <span id="page-17-0"></span>2.3.13 ФУНКЦИЯ REAL\_TO\_STRING\_FORMAT

Функция REAL\_TO\_STRING\_FORMAT преобразует значение с плавающей точкой типа REAL в форматированную строку типа STRING с настраиваемым символом-разделителем целой/ дробной части и количеством знаков после разделителя. Допустимые символы-разделители определяются перечислением DECIMAL\_SEPARATOR. В случае выбора недопустимого символа в качестве разделителя используется точка.

#### Таблица 2.13 - Описание входов и выходов функции REAL\_TO\_STRING\_FORMAT

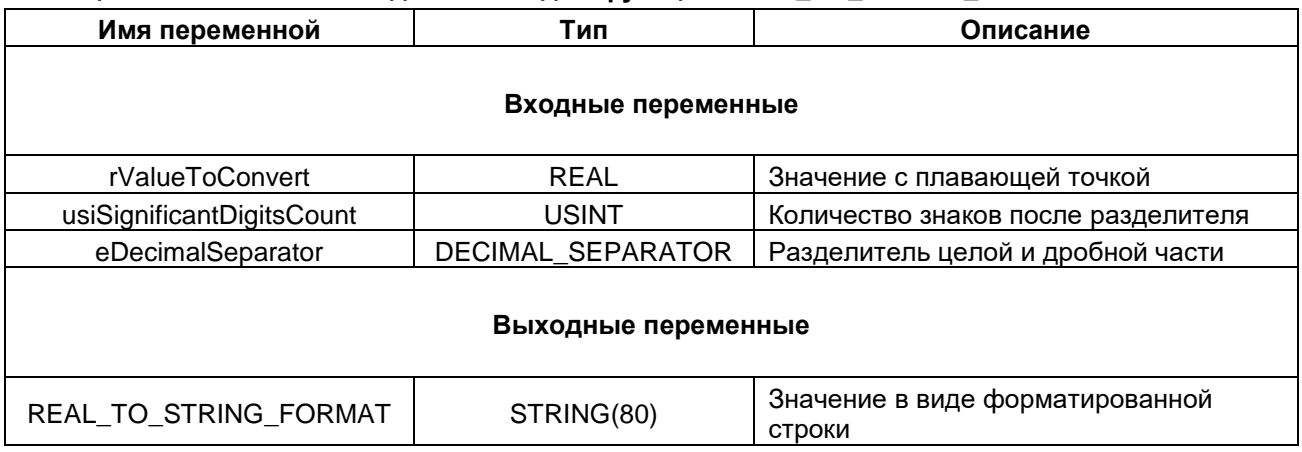

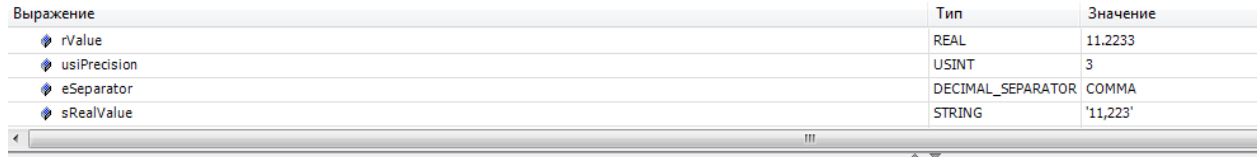

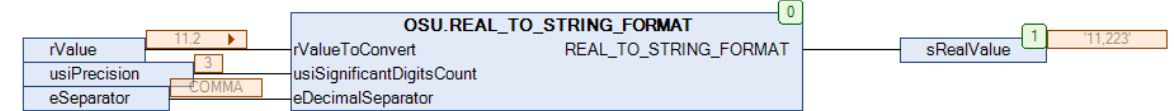

Рисунок 2.16 - Пример использования функции REAL TO STRING FORMAT на языке CFC

#### <span id="page-18-0"></span>2.3.14 ФУНКЦИЯ LREAL\_TO\_STRING\_FORMAT

Функция LREAL\_TO\_STRING\_FORMAT преобразует значение с плавающей точкой типа LREAL в форматированную строку типа STRING с настраиваемым символом-разделителем целой/ дробной части и количеством знаков после разделителя. Допустимые символы-разделители определяются перечислением DECIMAL\_SEPARATOR. В случае выбора недопустимого символа в качестве разделителя используется точка.

Таблица 2.14 - Описание входов и выходов функции LREAL\_TO\_STRING\_FORMAT

| Имя переменной<br>Тип     |                                                        | Описание                                  |  |  |
|---------------------------|--------------------------------------------------------|-------------------------------------------|--|--|
| Входные переменные        |                                                        |                                           |  |  |
| <b>IrValueToConvert</b>   | LREAL                                                  | Значение с плавающей точкой               |  |  |
| usiSignificantDigitsCount | <b>USINT</b>                                           | Количество знаков после разделителя       |  |  |
| eDecimalSeparator         | DECIMAL SEPARATOR<br>Разделитель целой и дробной части |                                           |  |  |
| Выходные переменные       |                                                        |                                           |  |  |
| LREAL TO STRING FORMAT    | STRING(80)                                             | Значение в виде форматированной<br>СТРОКИ |  |  |

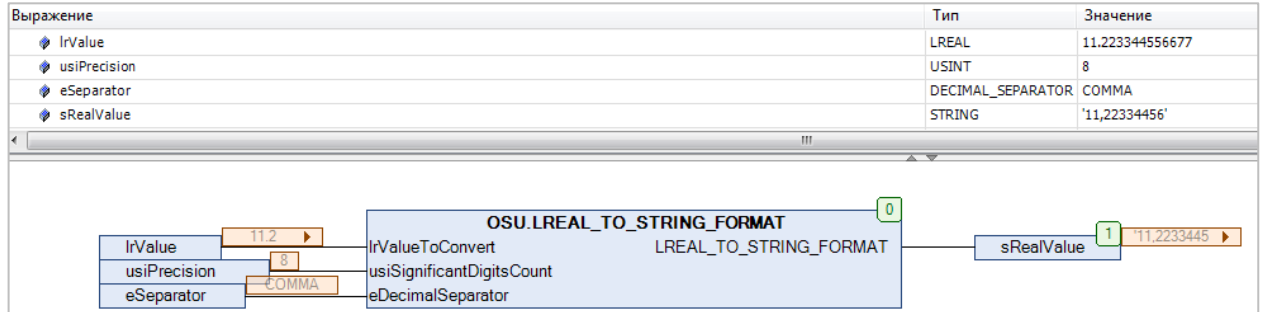

Рисунок 2.17 - Пример использования функции LREAL\_TO\_STRING\_FORMAT на языке CFC

#### <span id="page-19-0"></span>2.3.15 Функция DT\_TO\_STRING\_FORMAT

Функция DT\_TO\_STRING\_FORMAT заменяет в строке sFormatString первое вхождение подстроки типа %t[<заполнители>] на форматированное значение даты и времени dtToConvert. Список возможных заполнителей приведен в Приложении А. Все остальные символы строки sFormatString останутся без изменений. Если размер результирующей строки превышает 255 символов, то она будет обрезана до 255 символов.

#### Таблица 2.15 - Описание входов и выходов функции DT\_TO\_STRING\_FORMAT

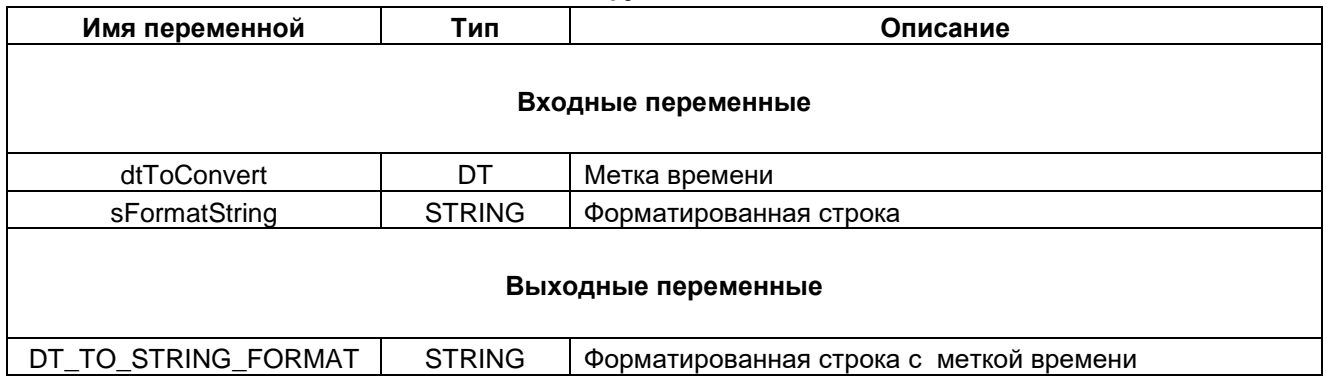

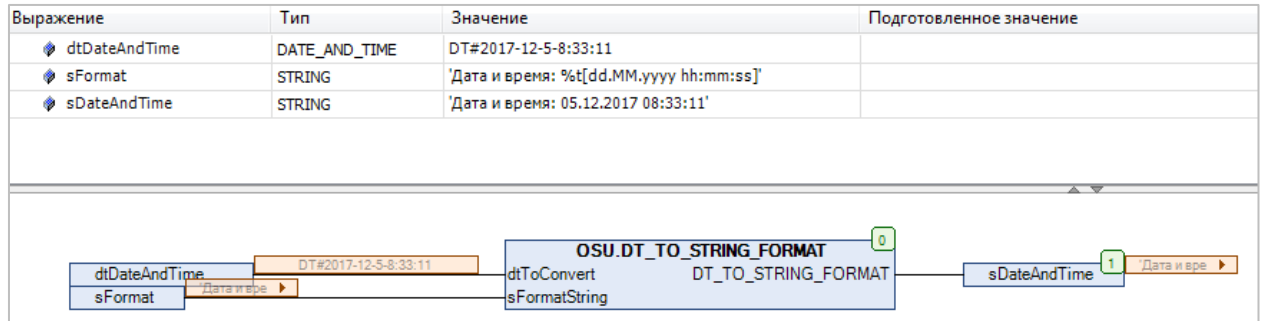

Рисунок 2.18 - Пример использования функции DT\_TO\_STRING\_FORMAT на языке СFC

#### <span id="page-20-0"></span>2.3.16 ФУНКЦИЯ DATE\_TO\_STRING\_FORMAT

Функция DATE\_TO\_STRING\_FORMAT заменяет в строке sFormatString первое вхождение подстроки типа %t[<заполнители>] на форматированное значение даты **dToConvert**. Список возможных заполнителей приведен в Приложении А. Все остальные символы строки sFormatString останутся без изменений. Если размер результирующей строки превышает 255 символов, то она будет обрезана до 255 символов.

#### Таблица 2.16 - Описание входов и выходов функции DATE\_TO\_STRING\_FORMAT

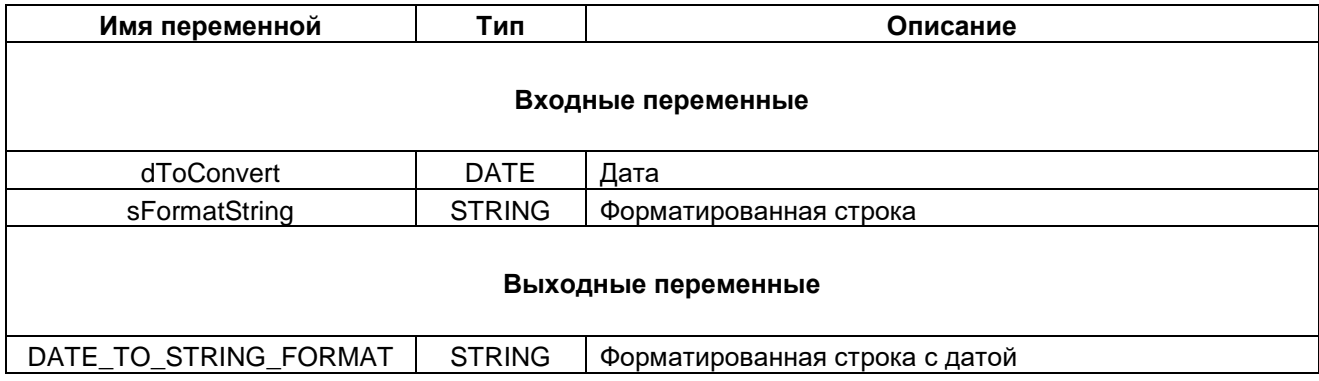

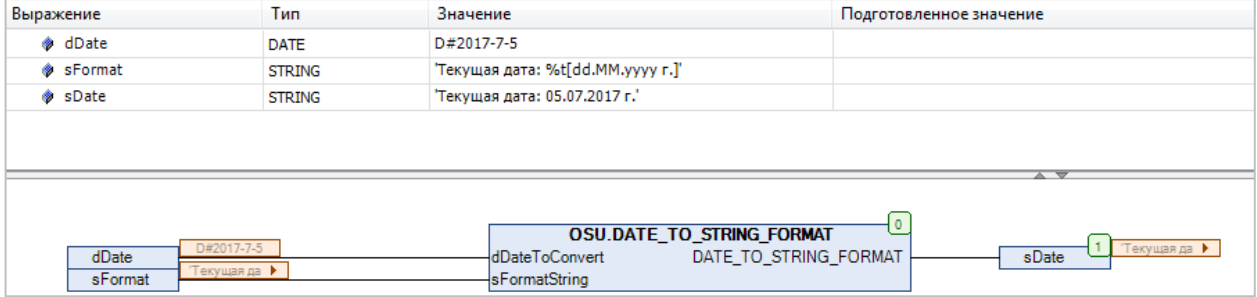

Рисунок 2.19 - Пример использования функции DATE TO STRING FORMAT на языке CFC

#### <span id="page-21-0"></span>2.3.17 Функция TOD\_TO\_STRING\_FORMAT

Функция TOD\_TO\_STRING\_FORMAT заменяет в строке sFormatString первое вхождение подстроки типа %t[<заполнители>] на форматированное значение времени суток **todToConvert**. Список возможных заполнителей приведен в Приложении А. Все остальные символы строки sFormatString останутся без изменений. Если размер результирующей строки превышает 255 символов, то она будет обрезана до 255 символов.

#### Таблица 2.17 - Описание входов и выходов функции TOD\_TO\_STRING\_FORMAT

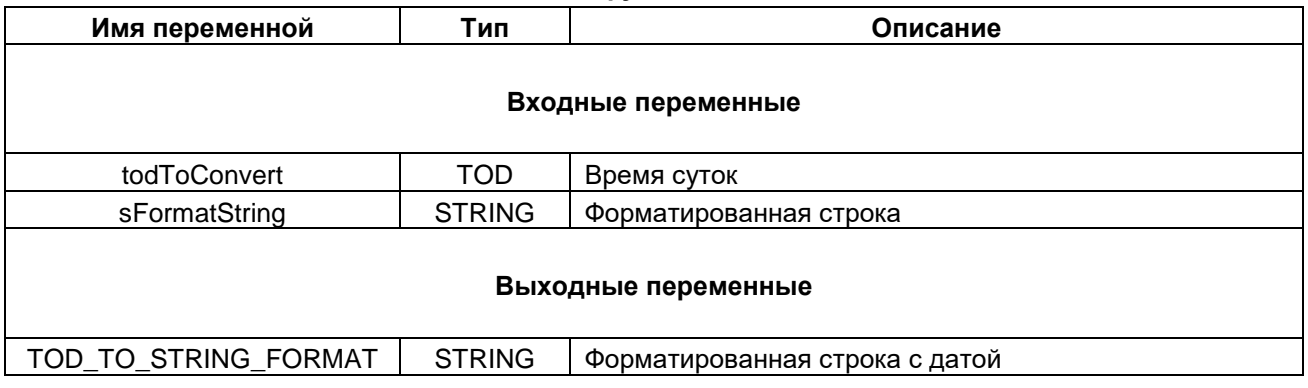

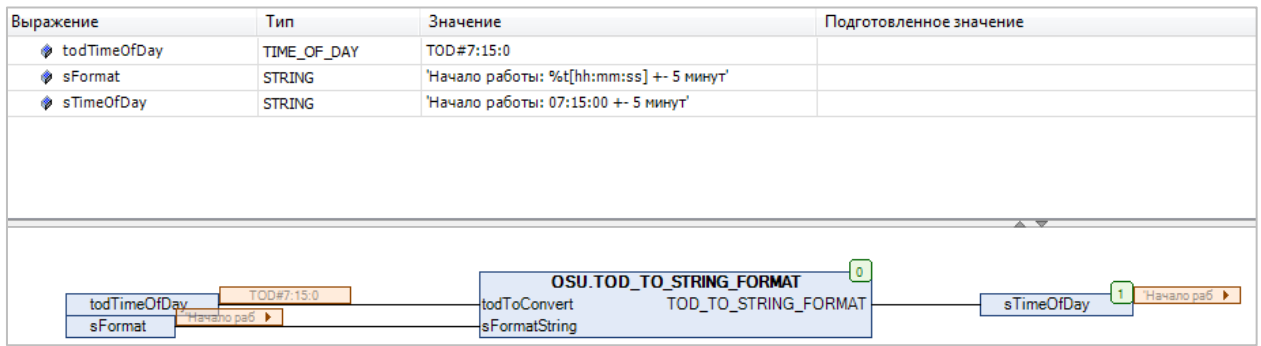

Рисунок 2.20 - Пример использования функции TOD\_TO\_STRING\_FORMAT на языке CFC

#### <span id="page-22-0"></span>**2.3.18 Функция FindSubstringPosAfterN**

Функция **FindSubstringPosAfterN** возвращает позицию первого вхождения искомой подстроки **sWhatToFind** в исходную строку **sSource**. Начальная позиция для поиска определяется входом **uiSearhFrom**. Если искомая подстрока не найдена, то функция возвращает 0. Строковые переменные функции имеют тип **STRING**.

**Таблица 2.18 – Описание входов и выходов функции FindSubstringPosAfterN**

| Имя переменной         | Тип           | Описание                                                 |  |
|------------------------|---------------|----------------------------------------------------------|--|
| Входные переменные     |               |                                                          |  |
| sSource                | <b>STRING</b> | Исходная строка                                          |  |
| sWhatToFind            | <b>STRING</b> | Искомая подстрока                                        |  |
| uiSearchFrom           | <b>UINT</b>   | Начальная позиция для поиска                             |  |
| Выходные переменные    |               |                                                          |  |
| FindSubstringPosAfterN | <b>UINT</b>   | Позиция вхождения искомой подстроки в исходную<br>СТРОКУ |  |

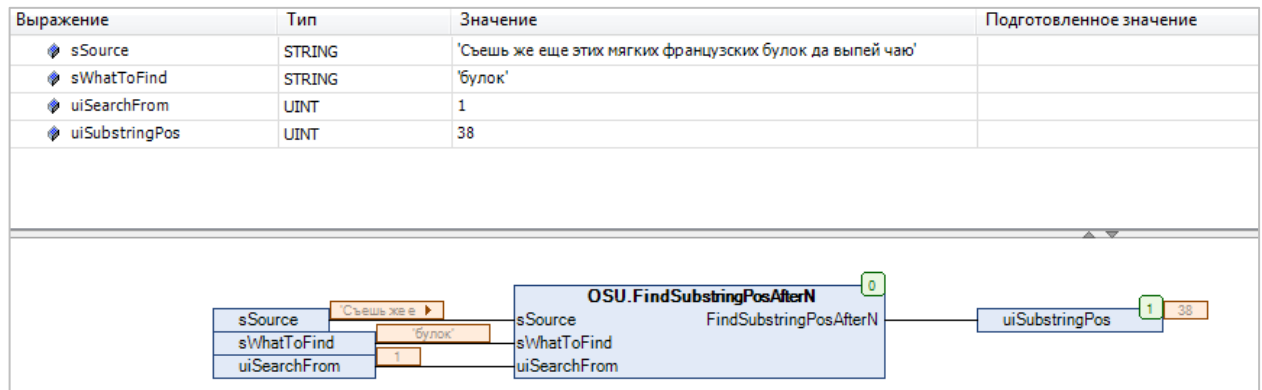

**Рисунок 2.21 – Пример использования функции FindSubstringPosAfterN на языке CFC**

#### <span id="page-23-0"></span>**2.3.19 Функция WFindSubstringPosAfterN**

Функция **WFindSubstringPosAfterN** возвращает позицию первого вхождения искомой подстроки **wsWhatToFind** в исходную строку **wsSource**. Начальная позиция для поиска определяется входом **uiSearhFrom**. Если искомая подстрока не найдена, то функция возвращает 0. Строковые переменные функции имеют тип **WSTRING**.

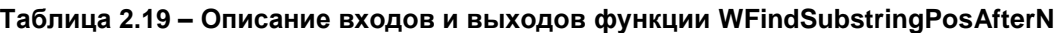

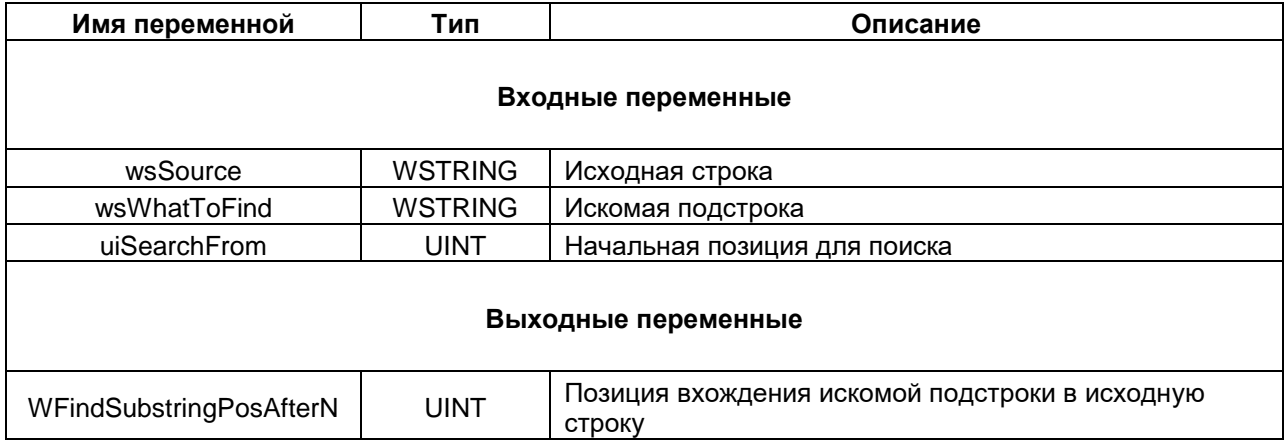

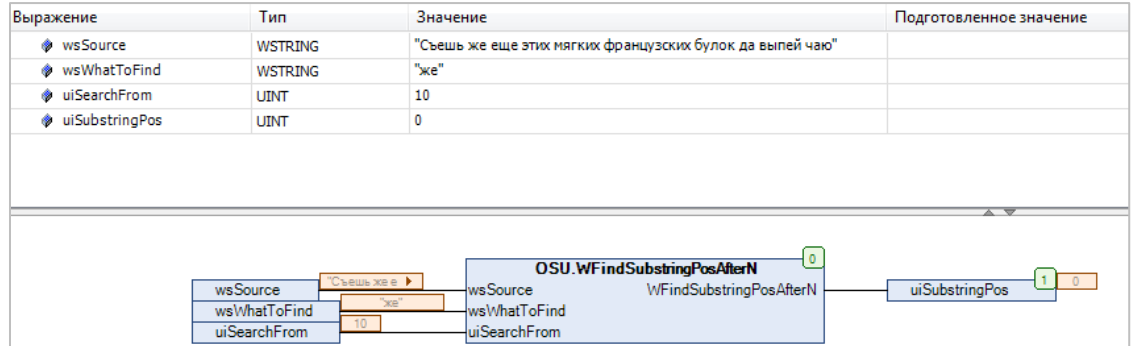

**Рисунок 2.22 – Пример использования функции WFindSubstringPosAfterN на языке CFC**

#### <span id="page-24-0"></span>**2.3.20 Функция ReplaceSubstring**

Функция **ReplaceSubstring** заменяет первое вхождение искомой подстроки **sWhatToReplace** в исходной строке **sSource** на подстроку **sReplaceWith**. Если искомая подстрока не найдена, то функция возвращает исходную строку. Все переменные функции имеют тип **STRING**.

| Имя переменной          | Тип           | Описание                       |  |
|-------------------------|---------------|--------------------------------|--|
| Входные переменные      |               |                                |  |
| sSource                 | <b>STRING</b> | Исходная строка                |  |
| sWhatToReplace          | <b>STRING</b> | Искомая подстрока              |  |
| sReplaceWith            | <b>STRING</b> | Замещающая подстрока           |  |
| Выходные переменные     |               |                                |  |
| <b>ReplaceSubstring</b> | <b>STRING</b> | Строка с замещенной подстрокой |  |

**Таблица 2.20 – Описание входов и выходов функции ReplaceSubstring**

| Тип<br>Выражение |               | Значение                                                   | Подготовленное значение |  |
|------------------|---------------|------------------------------------------------------------|-------------------------|--|
| SSource          | <b>STRING</b> | 'Съешь же еще этих мягких французских булок да выпей чаю'  |                         |  |
| SWhatToReplace   | <b>STRING</b> | 'мягких'                                                   |                         |  |
| SReplaceWith     | <b>STRING</b> | черствых'                                                  |                         |  |
| SNewString       | <b>STRING</b> | Съешь же еще этих черствых французских булок да выпей чаю' |                         |  |
|                  |               |                                                            |                         |  |
|                  |               |                                                            | 2 T                     |  |

**Рисунок 2.23 – Пример использования функции ReplaceSubstring на языке CFC**

#### <span id="page-25-0"></span>**2.3.21 Функция WReplaceSubstring**

Функция **WReplaceSubstring** заменяет первое вхождение искомой подстроки **wsWhatToReplace** в исходной строке **wsSource** на подстроку **wsReplaceWith**. Если искомая подстрока не найдена, то функция возвращает исходную строку. Все переменные функции имеют тип **WSTRING**.

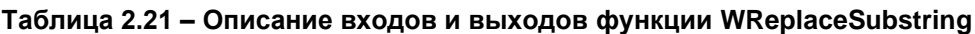

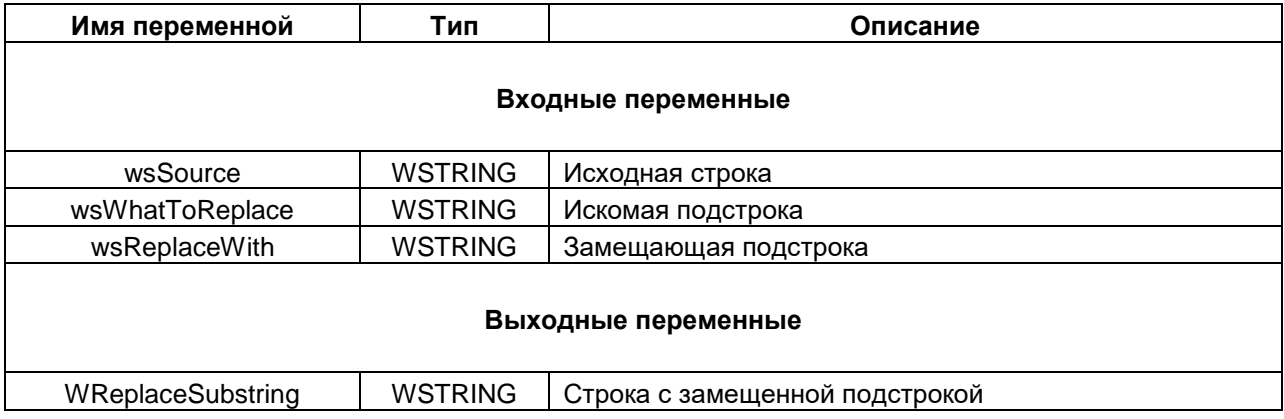

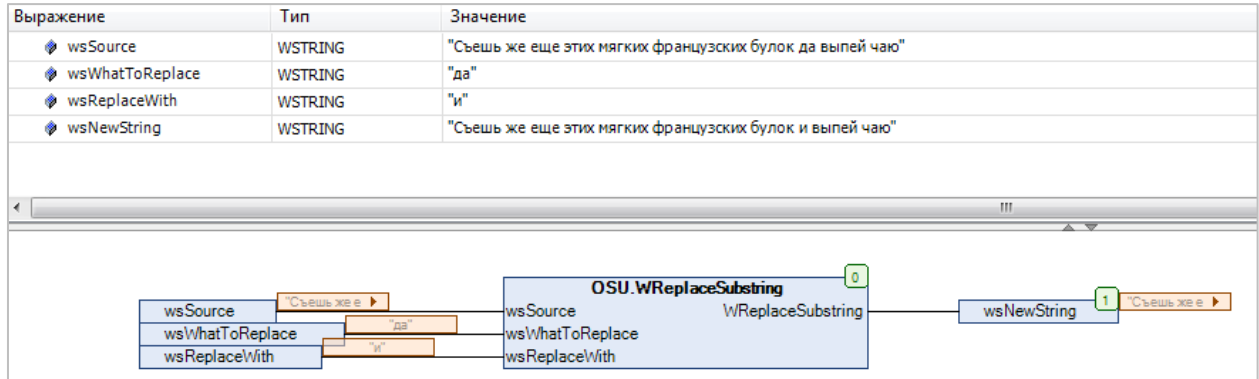

**Рисунок 2.24 – Пример использования функции WReplaceSubstring на языке CFC**

#### <span id="page-26-0"></span>**2.3.22 Функция ReplaceAllSubstrings**

Функция **ReplaceAllSubstrings** заменяет все вхождения искомой подстроки **sWhatToReplace** в исходной строке **sSource** на подстроку **sReplaceWith**. Если искомая подстрока не найдена, то функция возвращает исходную строку. Все переменные функции имеют тип **STRING**.

| Имя переменной              | Тип                 | Описание                         |  |  |
|-----------------------------|---------------------|----------------------------------|--|--|
| Входные переменные          |                     |                                  |  |  |
| sSource                     | <b>STRING</b>       | Исходная строка                  |  |  |
| sWhatToReplace              | <b>STRING</b>       | Искомая подстрока                |  |  |
| sReplaceWith                | <b>STRING</b>       | Замещающая подстрока             |  |  |
|                             | Выходные переменные |                                  |  |  |
| <b>ReplaceAllSubstrings</b> | <b>STRING</b>       | Строка с замещенными подстроками |  |  |

**Таблица 2.22 – Описание входов и выходов функции ReplaceAllSubstrings**

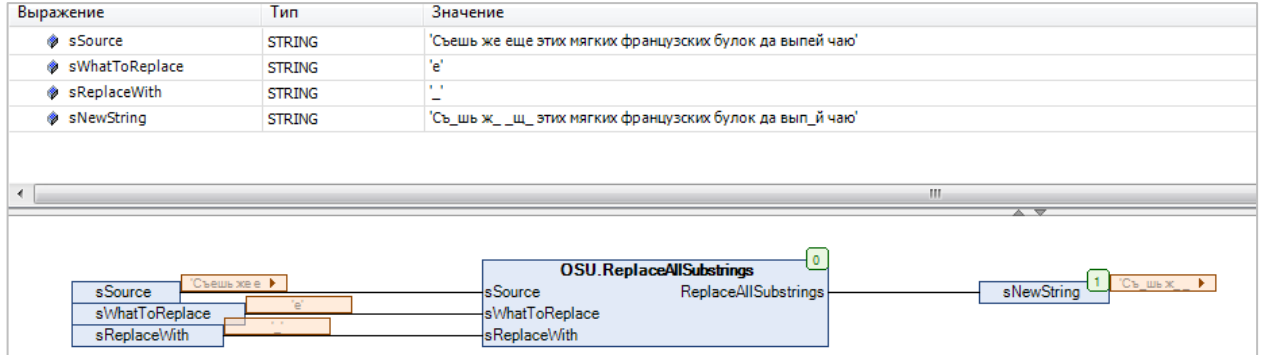

**Рисунок 2.25 – Пример использования функции ReplaceAllSubstrings на языке CFC**

#### <span id="page-27-0"></span>**2.3.23 Функция WReplaceAllSubstrings**

Функция **WReplaceAllSubstrings** заменяет все вхождения искомой подстроки **wsWhatToReplace** в исходной строке **wsSource** на подстроку **wsReplaceWith**. Если искомая подстрока не найдена, то функция возвращает исходную строку. Все переменные функции имеют тип **WSTRING**.

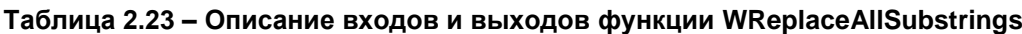

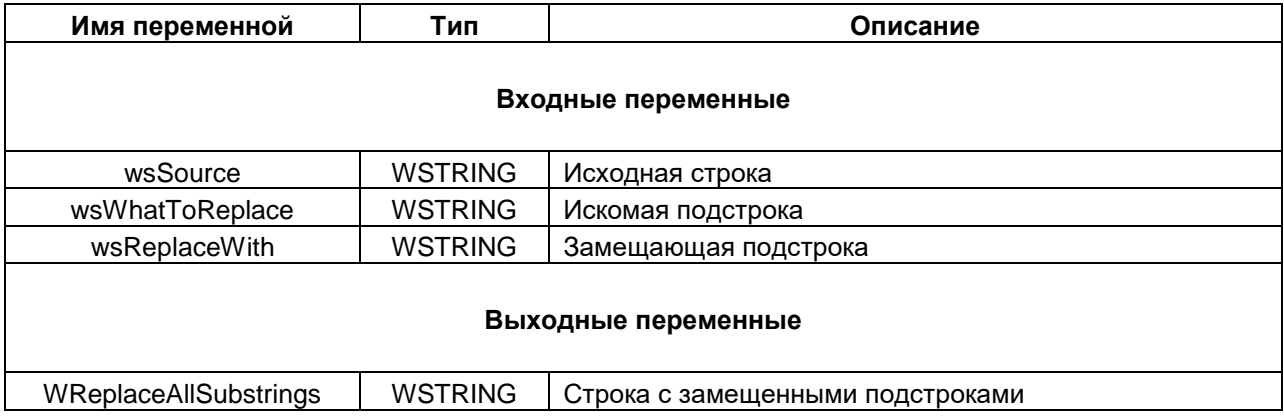

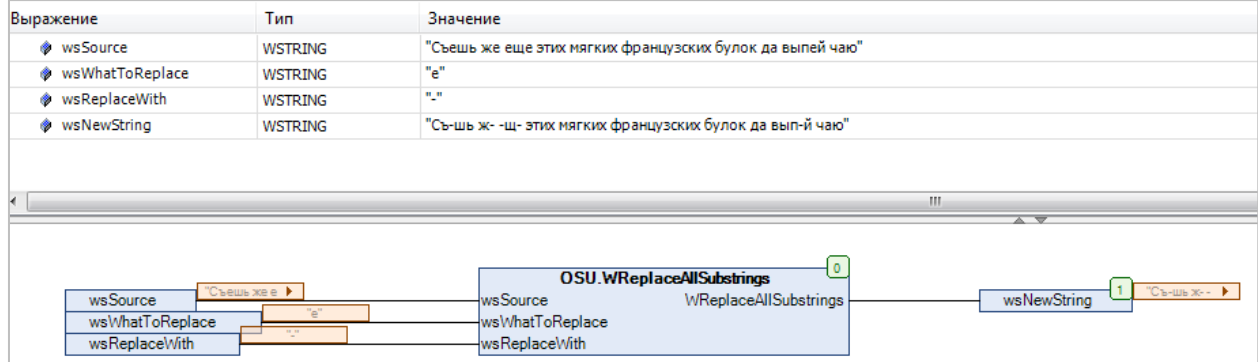

**Рисунок 2.26 – Пример использования функции WReplaceAllSubstrings на языке CFC**

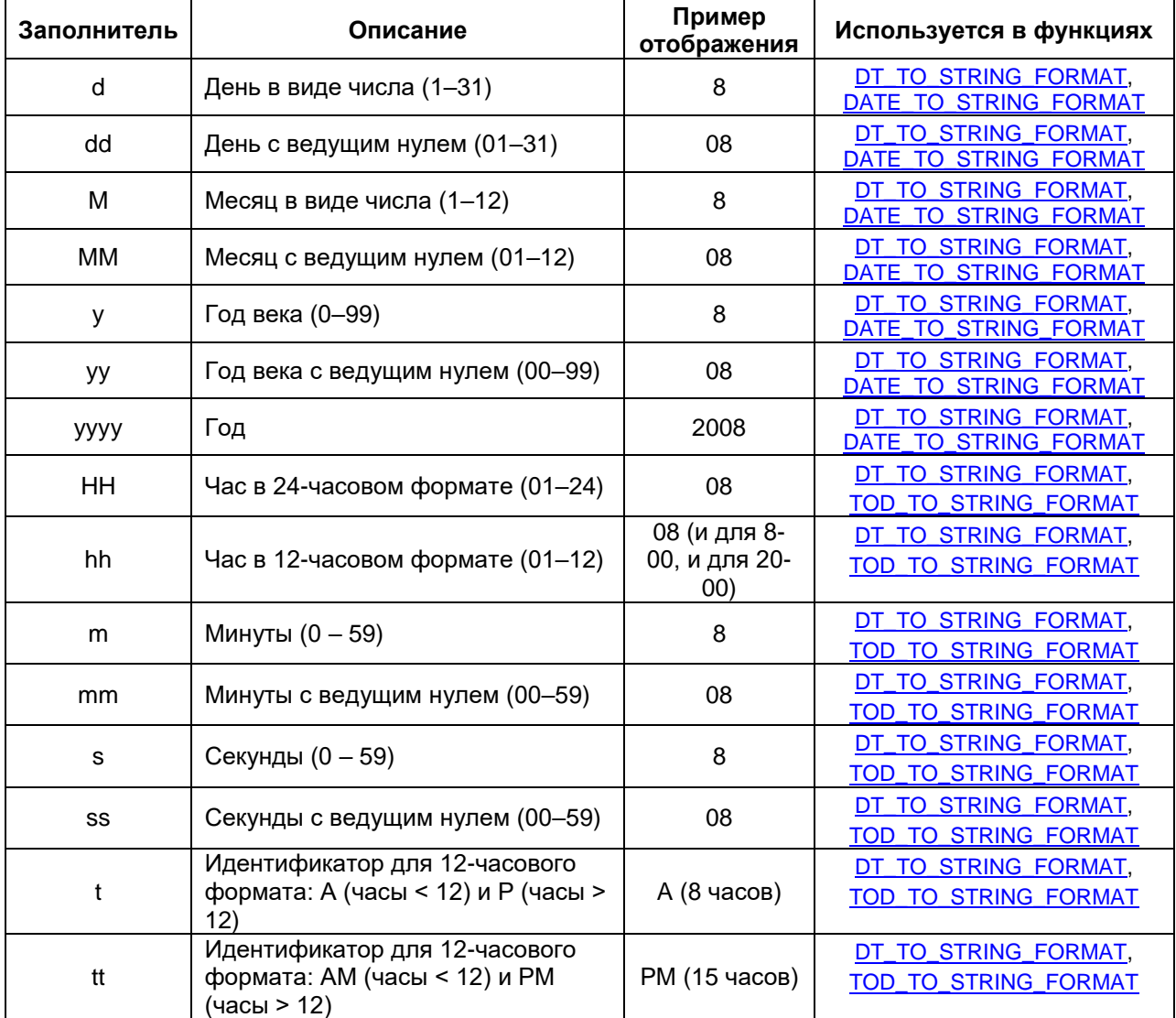

# <span id="page-28-0"></span>**3 Приложение А. Заполнители формата времени**